令和4年度第1回広島県生活支援コーディネーター育成研修・情報交換会実施要領

1 目的

 住み慣れた地域で高齢者の自分らしい生活の継続を支援するための,生活支援コーディネーターと地域 包括支援センターや専門職等との連携,地域住民への働きかけについて,県内の生活支援コーディネータ ーの実践報告を通して学ぶとともに,情報交換によりお互いの日々の活動を承認し,明日からの活 力を高める場とする。

- 2 対象者(定員50 名程度) 広島県内の生活支援コーディネーターに従事する者
- 3 日時 令和4年12 月16 日(金) 13 時20 分~16 時40 分
- 4 参加方法

職場·自宅等のPC等から, ZoomMeeting (以下「オンライン」という。)で参加 ※この研修では,事前の接続トライアルを実施する予定はありません。

5 研修内容

13:00 から受付

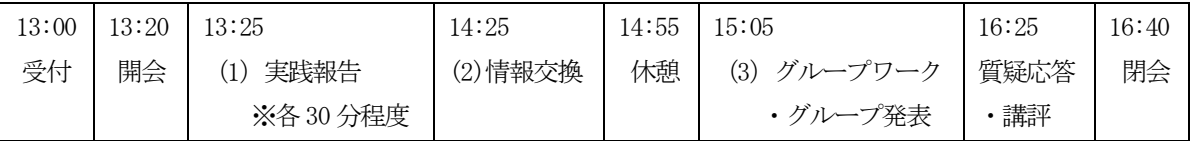

- (1)実践報告
- ① 「"誰も孤立させない"地域づくりを目指しての取組(仮)」 講師:三原市第1層兼第2層生活支援コーディネーター(三原市社会福祉協議会) 川西 将文氏 三原市第2層生活支援コーディネーター (三原市社会福祉協議会) 赛中 弥生氏
- ② 「地域包括支援センターやケアマネージャー等との連携(仮)」 講師:福山市第1層兼第2層生活支援コーディネーター(福山市社会福祉協議会) 柏原 章子氏
- (2)情報交換

テーマ「自立支援型地域個別ケア会議の助言者について」 各市町の生活支援コーディネーターの助言者としての出席状況や,助言者として出席するに あたってこういう研修があれば…等を全体で情報・意見交換します。

(3)グループワーク

実践報告を聞いて、①新たな気付きや学びがあったこと、②担当地区には○○の課題がある が,自分も取り組めそうだと思ったこと,③ ②の実践のためには誰と連携してどうしていくの が良さそうと思ったか…等を、各グループ内で声に出して言ってみましょう! ※各グループには、生活支援コーディネーター研修検討会議委員や過去の生活支援コーディネーター 研修講師にファシリテーターに入っていただきます (予定)。

令和4年度 第2回広島県生活支援コーディネーター育成研修・情報交換会実施要領

1 目的

広島県内の生活支援コーディネーターが,所属や経験年数等の枠組みを超えて,日頃の取組みや課題, その解決に向けた方策等を情報交換・交流することで、今後の活動の更なる活性化を図るとともに、生活 支援コーディネーター同士の顔の見える関係づくりを促す場とする。

- 2 対象者(定員50 名程度) 広島県内の生活支援コーディネーターに従事する者
- 3 日時

令和5年3月6日(月) 13 時20 分~16 時00 分

4 参加方法

職場等のPCから、Zoom (以下「オンライン」という。)で参加。(事前に希望者にトライアルを実施) ※スマートフォンでの参加は不可,タブレットでの参加も推奨いたしません。

5 研修内容

13:00 から受付

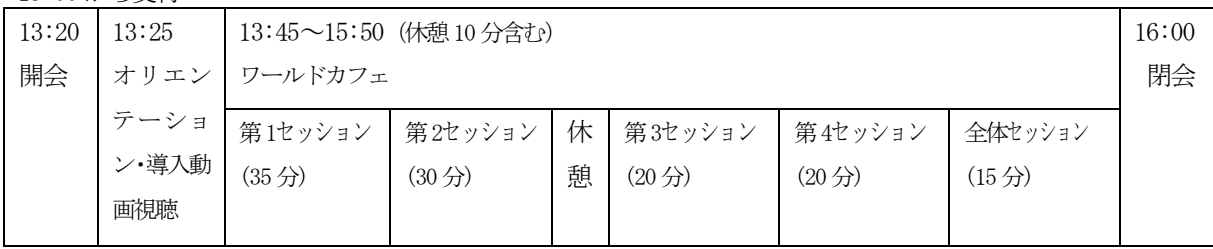

【ワールドカフェ】

テーマ:「担い手の発掘ってどうしてる?

~お互いさまの気持ちを活動につなぐSCのきっかけ・仕組みづくり~」

①第1セッション

 各グループ(以下「テーブル」という。)で自己紹介後,テーマについてGoogleスプレッドシ ートに自由にメモをしながら話をします。

②第2・第3セッション

 各テーブルにはテーブルホストだけが残り,他のメンバーは予め通知する他のテーブルに移 動します。各テーブルに残ったテーブルホストは,新しいメンバーを迎えて再度お互い自己紹 介をした後,そのテーブルで話し合われた内容を説明し,その後同じテーマについて話し合い を続けます。

③第4セッション

 他のテーブルに散ったメンバーが最初のテーブルに戻り,移動先で話し合った内容や得た情 報等を共有し,気づきや発見を統合します。

④全体セッション

参加者全体で,各テーブルのスプレッドシートと統合した気付きや発見を共有します。

<sup>※</sup>スプレッドシートは、URLを知っているメンバーが全員でアクセスできて同時書き込みができるシートで, Googleア カウントは必要ありません。書き込みは、Word・Excel・PowerPoint等の基本的な操作と同様です。各テーブルにそ れぞれURLを配付します。シートについては,「6 注意事項」の(7)もご確認ください。

- (1)事前に別紙「オンライン(ZoomMeeting)研修受講の注意事項」を確認の上,申し込んでください。
- (2)オンラインによる研修を受講するために必要な「研修受講招待メール」を受講申込時のアドレスに 送信します。当日の視聴機器で確認ができるメールアドレスをご使用ください。
- (3)受信障害の起きない静かな環境での受講をお願いします。
- (4)グループワークを行うため,1 人1 台のカメラ・マイク機能付きの端末機器を使用し,周囲の音が 入らない環境での受講をお願いします。
- (5) ワールドカフェでは、URL を知っている全員が同時に書き込みできるシートを用いますので、スマ ートフォンでの参加は受け付けません。タブレットでの参加については,キーボード付であれば書き 込みはできると思いますが,画面の文字が小さくワールドカフェの参加に支障が出る可能性もあるた め推奨いたしません。
- (6)研修資料がある場合は,研修開催日の数日前に広島県地域包括ケア推進センター(以下「推進セン ター」という。)ホームページ(各種研修情報>研修資料)にパスワードを設定して掲載する予定です。 パスワードを含め,受講に関する詳細はおって通知します。
- (7)スプレッドシートへの書き込みは,Word 等Office ソフトの基本操作と同様ですが,このことにつ いて不安のある方は、次のURL にデモシートがありますので参考にしてください。 ※試しに書き込んでいただいてかまいませんが,シートはリアルタイムに自動更新され,URL を知っている 全員が閲覧・編集できるため,書き込む内容にはご注意ください。

デモシートURL:<https://bit.ly/3Hnctsb>

- (8)推進センターホームページ(各種研修情報>研修の開催情報>第2回生活支援コーディネーター育成 研修・情報交換会)に掲載の「Zoom Meeting 接続マニュアル」のご確認もお願いします。
- (9)希望者には事前接続トライアルを行います。トライアルでは,ワールドカフェのテーブル移動に必要 となるブレイクアウトルームの移動やスプレッドシート使用等の練習を行います。ワールドカフェ進行 中に多くの問い合わせをいただいても対応が出来かねますので,操作に自信のない方は参加してくださ い。

【接続トライアル実施予定日時】

令和5年2月28 日(火) 12 時00 分~12 時30 分 ※開始時間までに接続を済ませてください。

## Zoom のセルフテストについて(お願い)

Zoom は次のURL で,ビデオ・スピーカー・マイクのセルフテストができます。ご使用予定の 端末のビデオ・スピーカー・マイクが正常に作動するか確認を済ませてから,トライアル・研修 当日ともご参加くださるようお願いします。

URL:<https://zoom.us/test>

7 申込期限

受付開始 令和5年2月 8日(水)午前9 時から 申込〆切 令和5年2月24 日(金)午後5 時まで 8 受講申込方法

QR コード:

広島県地域包括ケア推進センターホームページの(各種研修情報>研修の開催情報>令和4年度第2回 生活支援コーディネーター育成研修・情報交換会)に掲載の「研修申込フォーム」にアクセスし,必要事 項を記入の上,次の(1)から(3)に注意して申し込んでください。

令和4年度第2回生活支援コーディネーター育成研修・情報交換会

URL: [http://chiikihoukatsucare.net/p02kensyu\\_kiji.php?id=110](http://chiikihoukatsucare.net/p02kensyu_kiji.php?id=110)

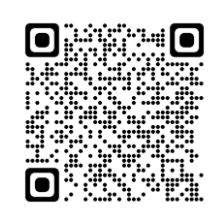

- (1) 研修申込フォームの送信後、申込受付のメールが自動配信されます。 パソコン, スマートフォン, 携帯 電話の設定で迷惑メール対策としてドメイン指定受信設定をされている方は、当センタードメイン 「hiroshima-hm.or.jp」からのメールが受信できるように設定してください。
- (2)自動返信メールの送信先をフリーメールアドレス(Gmail /Yahoo!メール/hotmail 等)にしている場合 は,自動返信メールがフィルタリング機能により,迷惑メールフォルダ又は削除フォルダに振り分けら れる可能性があります。
- (3)自動返信メールが届かない場合は,申込受付が完了していない可能性があります。その場合は「11 問 合先」まで必ず連絡してください。
- 9 受講決定

 受付期間内であっても,研修申込フォームで定員に達した場合は, 申込を締め切らせていただきます。 申込フォームで受付され,自動返信メールが届いた方は受講できます。

- 10 個人情報の取扱い 申込書に記載された個人情報は,この研修の実施に必要な範囲に限って利用させていただきます。
- 11 問合先

広島県地域包括ケア推進センター(担当:田中・藤原) 〒732-0057 広島市東区二葉の里3丁目2-3 電話 (082) 569-6493 FAX (082) 569-6494 メールアドレス:[houkatsu-kensyu@hiroshima-hm.or.jp](mailto:houkatsu-kensyu@hiroshima-hm.or.jp) ※メールでお問い合わせの場合、件名に「令和4年度第2回生活支援コーディネーター育成研修・情報交 換会について」と記入してください。

(別紙)

# オンライン研修受講の注意事項

広島県地域包括ケア推進センター(以下「推進センター」という。)が行う研修は、Zoom Meeting を利 用します。

1 端末及びネットワーク環境の準備

- (1)研修はパソコン又はタブレット等で受講できますが,できるだけパソコンの使用をお願いします。 タブレットやスマートフォンは通信が切断する可能性が高い,画面共有された資料が小さく見づらい, 画面に表示される人数が少なくグループワークに向かない等の理由から使用を推奨しません。 (研修によってはマイクやカメラが必要になります。各研修実施要領で案内します。)
- (2)Zoom のシステム要件

システム要件については,更新されている可能性があります。

最新の情報は,Zoom の公式サポートページ「Zoom [のシステム要件](https://support.zoom.us/hc/ja/articles/201362023-Zoom-%E3%81%AE%E3%82%B7%E3%82%B9%E3%83%86%E3%83%A0%E8%A6%81%E4%BB%B6-Windows-macOS-Linux): Windows、macOS、Linux – Zoom [サポート」](https://support.zoom.us/hc/ja/articles/201362023-Zoom-%E3%81%AE%E3%82%B7%E3%82%B9%E3%83%86%E3%83%A0%E8%A6%81%E4%BB%B6-Windows-macOS-Linux)から確認してください。

● サポートされているオペレーティングシステム

#### Mac

MacOS X と MacOS 10.9 以降

#### Windows

Windows 11 \* \*注:Windows 11 はバージョン 5.9.0 以降でサポートされます。

Windows 10\* \*注:Windows 10 を実行しているデバイスの場合,Windows 10 Home,Pro,または Enterprise を実行する必要があります。 S モードはサポートされていません。

Windows 8 または 8.1

● サポートされているタブレット端末とモバイルデバイス

### iOS と Android デバイス

Win 8.1 以降の Surface PRO2 以降

注:Windows 10 を搭載しているタブレット端末は, Windows 10 Home, Pro または Enterprise を搭 載している必要があります。S モードはサポートされていません。

タブレット PC は、Zoom デスクトップクライアントのみに対応しています。

● サポートされているブラウザ

Windows: Edge  $12+$ , Firefox  $27+$ , Chrome  $30+$ 

MacOS: Safari 7+, Firefox 27, Chrome 30+

(3)受信状況が良好な環境で受講してください。

インターネット環境による通信不良や通信切断,Zoom Meeting アプリの障害により視聴できない場 合は,当推進センターは責任を一切負いかねますのでご了承ください。

- (4)通信料は受講者の負担になります。
- (5)受講確認が必要な研修では,1 人 1 台のカメラ機能付きの端末機器が必要となります。
- (6)グループワークを行う場合は,1 人 1 台のマイク及びカメラ機能付きの端末機器が必要となりま す。
- 2 研修の妨害やプライバシーの侵害を招く恐れのある行為の禁止
- (1)第三者との「招待メール」の URL の共有や貸与,SNS を含む他の媒体への転載,また,研修の教材 を受講目的以外で使用することは,不法行為や著作権の侵害になりますので固くお断りいたします。
- (2)録音,写真撮影,動画撮影,画面キャプチャーは固くお断りします。
- 3 その他
- (1)研修内容の向上を目的に,研修内容を録画することがありますので,あらかじめ了承してくださ い。
- (2)講師及び受講者の氏名や映像が画面に映し出されることがありますので,あらかじめ了承してく ださい。
- (3)研修資料は,各自で推進センターホームページからダウンロードして準備してください。研修に よっては,ページ数や冊数が多くなることもあります。
- (4) Zoom のセルフテストについて (お願い)

Zoom はつぎの URL で、ビデオ・スピーカー・マイクのセルフテストができます。トライアル,研修当 日の参加までに,ビデオやスピーカー・マイクが正常に作動するかどうか確認をすませておいてくだ さい。

URL:<https://zoom.us/test>

(5)不明な点は,推進センターまで連絡してください。

問合先 広島県地域包括ケア推進センター 電話(082)569-6493 E-Mail:[houkatsu-kensyu@hiroshima-hm.or.jp](mailto:houkatsu-kensyu@hiroshima-hm.or.jp)